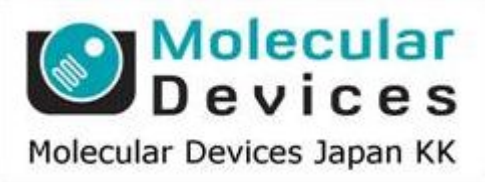

# SalesNote-FY1103

# **Imaging Team**

## 掲載内容

- 1) 東北地方太平洋沖地震に関しまして
- 2) **Meta Imaging Series** 最新情報

Meta Imaging Series バージョン 7.7.4 リリース

**Windows 7** 対応について

3) その他最新情報

**MetaMorph** を使用した動画サイトについて

4) 価格情報

**2011** 年 **4** 月 **1** 日からの価格について

5) 技術情報

**Windows 7 64** ビット環境下での **MetaMorph** の **Image Browser** の不具合について

#### 1) 東北地方太平洋沖地震に関しまして

この度の東北地方太平洋沖地震により被災されました方々に、心よりお見舞い申し上げます。 一日も早く復旧されますようお祈り申し上げます。

弊社では、弊社製品の修理、調整、動作確認など お客様からのお問い合わせ、ご相談を承っております。

弊社代理店あるいは下記の窓口にご連絡いただきますようお願いいたします。

**\*\*\*\*\*\*\*\*\*\*\*\*\*\*\*\*\*\*\*\*\*\*\*\*\*\*\*\*\*\*\*\*\*\*\*\*\*\*\*\*\*\*\*\*\*\*\*\*\*\*\*\*\*\*\*** 

東京本社:**03-5282-5261**  大阪支店:**06-6399-8211 MDC.Japan@MolDev.com** 

(メタイメージングシステム専用窓口) **metamorph.japan@moldev.com \*\*\*\*\*\*\*\*\*\*\*\*\*\*\*\*\*\*\*\*\*\*\*\*\*\*\*\*\*\*\*\*\*\*\*\*\*\*\*\*\*\*\*\*\*\*\*\*\*\*\*\*\*\*\*** 

#### 2) **Meta Imaging Series** 最新情報

**Meta Imaging Series** バージョン **7.7.4** リリース

メンテナンス期間が有効の **System ID** でバージョン **7** のプログラム**(MetaMorph, MetaVue, MetaFluor)**は、バージョン **7.7.4** にアップデートすることができます。

アップデートに使用する MM774-32.zip、MM774-64.zip ファイルのダウンロードは、 下記 URL から、System ID を入力して **7.7.4 Update** を選択してください。

http://www.meta.moleculardevices.com/updates/index.php

その後、MM774-32.zip または MM774-64.zip をクリックしていただきますとファイルのダウンロードが できます。

※32 ビット OS をご使用の場合は、MM774-32.zip になります。 ※64 ビット OS をご使用の場合は、MM774-64.zip になります。

ダウンロード後の手順は、通常のアップデート同様になります。

アップデートの手順は、下記 URL からダウンロードできる **Meta Imaging Series Version 7.5** アップ デート手順書と同様になります。

http://www.nihonmdc.com/pages/UIC/MetaImagingsystem\_manual\_for\_web/manual/pdf/install\_ hardware/Meta71\_update.pdf

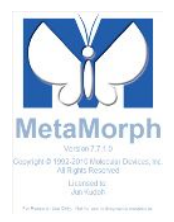

#### 主な変更点は下記になります。

- Andor Neo cMOS カメラの動作が可能になりました。
- Andor iKon カメラのライブ動作が改良されました。
- Leica DFC365FX カメラの動作が可能になりました。
- Photometrics カメラの Streaming を改良しました。
- Andor Laser コンバイナの動作が可能になりました。
- DAQ2000 が 64 ビットで動作可能になりました。
- 64 ビットで LeicaDMx000 シリーズ顕微鏡の動作が可能になりました。
- Photonic Instruments MOSAIC が 64 ビットで動作可能になりました。
- NI 社 DAQmx が 64 ビットで動作可能になりました。
- Nikon 90i 顕微鏡が 32 ビット、64 ビットで動作可能になりました。(SDK 2.4.2.118 使用)
- Nikon Eclipse Ti 顕微鏡が 32 ビット、64 ビットで動作可能になりました。(SDK 4.3.1.616 使用)
- Nikon Eclipse Ti 顕微鏡の TIRF Angle が改良しました。
- Olympus BX 63 の動作が可能になりました。
- 64 ビット Windows 7 で Uniblitz パラレルポートシャッターが制御できるようになりました。
- Zeiss 顕微鏡が 32 ビット、64 ビットで動作可能になりました。MTB2004 (1.8.1.1)使用時。
- Slide Loader の Slide Oiler オプションをサポートしました。
- IMA で 65535 までマスクを作成できるようになりました。
- Windows 7 でイメージセレクタの使用が改良されました。
- MDA が改良されました。
- Leica LIF ファイルの読み出しが改良されました。
- .NET 2005, .NET 2008 を用いた Visual Basic プログラムをサポートしました。(32 ビット、64 ビット)

詳細は下記 URL から System ID 番号を入力してご覧ください。

http://www.meta.moleculardevices.com/updates/

#### **Windows 7** 対応について

Meta Imaging Series ソフトウェアは、Windows 7 に対応しております。

しかし、ハードウェアによってはコンピュータ、ドライバの関係で Windows 7 では正常に動作しない場合 があります。

このような場合、Windows 7 ではなく、Windows XP (Professional) SP3 を使用しますと解決する可能 性があります。

当社から出荷いたしますコンピュータに関しては、ハードウェアの構成に応じて手配時にOSを選択して おります。現時点では Windows 7 64 ビット、Windows 7 32 ビット、Windows XP 32 ビットのいずれか になります。

#### 3) その他最新情報

#### **MetaMorph** を使用した動画サイトについて

**YouTube** にて MetaMorph と Photonic Instruments MOSAIC を使用した動画を見ることができます。 URL は下記になります。 http://www.youtube.com/watch?v=jehb2bjlKfM&feature=related

### **Meta and Mosaic - More Dynamic FRAP**

aman0311tisf 13 件の動画 図 チャンネル登録  $0.46/2.20$ **④ 360p □ 【 】 【** 

YouTube を検索しますと、MetaMorph など Meta Imaging Series ソフトウェアを使用した例が複数確 認することができます。ご参照下さい。

#### 4) 価格情報

#### **2011** 年 **4** 月 **1** 日からの価格について

現在価格の見直しをしており、2011 年 4 月 1 日からの価格が変更するものがあります。 4月1日付で新しい価格をお知らせする予定にしております。

#### 5) 技術情報

#### **Windows 7 64**ビット環境下での**MetaMorph**の**Image Browser**の不具合について

Windows 7 64ビット環境下においてMetaMorph (MetaMorph 64ビット版)のImage Browserが表示さ れないことがあります。

このような場合、同じコンピュータにインストールされているMicrosoft Officeのバージョンをご確認下さ い。32ビット版Microsoft Officeがインストールされていると思います。32ビット版Microsoft Officeが原 因でMetaMorph Image Browserが表示できなくなっております。

解決策として、Microsoft Office 32ビット版をアンインストールした後に、Microsoft Office 64ビット版を インストールして下さい。

これにより、Image Browserの問題が解決します。

64ビット版Officeのインストール方法は、下記URLで確認できます。

http://support.microsoft.com/kb/2248011/ja